# DVPPF01-S

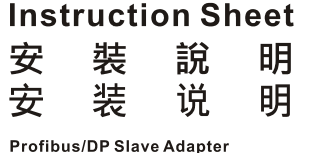

Profibus/DP 通訊協定模組 Profibus/DP 通讯协议模块

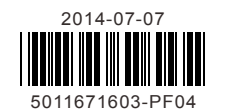

Damped-Oscillatory Wave: Power Line: 1KV, Digital I/O: 1KV RS (IEC 61131-2, IEC 61000-4-3): 26MHz ~ 1GHz, 10V/m Environment Operation: 0°C ~ 55°C (temperature), 5 ~ 95% (humidity), Pollution degree 2<br>Environment Storage: -25°C ~ 70°C (temperature), 5 ~ 95% (humidity)

#### **Functions**

- Cyclical data exchange process
- Support the SYNC and FREEZE for data synchronization between master and slaves
- Support Auto Baud rate detection
- Support 12MHz baud rate in DP network
- Cyclical data size is fixed to 4 bytes input and 4 bytes output
- Support GSD file configures by using configuration tools

The Maximum cable length in a segment depends on the transmission speed. Profibus-DP communicates at speeds from 9.6kbps to 12Mbps over distances from 100 to 1,200 meters.

#### **Product Profile**

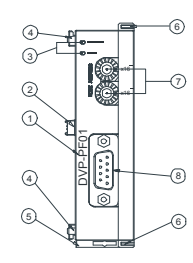

### **@ Specifications**

 Model name Extension port Power/NET LED

Extension hole for mounting unit or module

### **0** Introduction

 DIN rail clip Extension clip Address switch Profibus connector

#### **DP Connection**

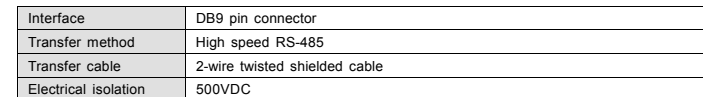

#### ■ Installing the DVPPF01-S with the PLC Controller

**ENGLISH** 

### $\wedge$  Warning

- EN **//** DVPPF01-S is an OPEN-TYPE device. It should be installed in a control cabinet free of airborne dust, humidity, electric shock and vibration. To prevent non-maintenance staff from operating DVPPF01-S, or to prevent
- *special tool or key. EN DO NOT connect AC power to any of I/O terminals, otherwise serious damage may occur. Please check all wiring*  again before DVPPF01-S is powered up. After DVPPF01-S is disconnected, Do NOT touch any terminals in a<br>minute. Make sure that the ground terminal © on DVPPF01-S is correctly grounded in order to prevent
- electromagnetic interference.<br>FR / DIPPF01-S est un module OUVERT. Il doit être installé que dans une enceinte protectrice (boitier, armoire, etc.)<br>saine, dépourvue de poussière, d'humidité, de vibrations et hors d'atteint
- doit éviter que les personnes non habilitées à la maintenance puissent accéder à l'appareil (par exemple, une clé<br>ou un outil doivent être nécessaire pour ouvrir a protection).<br>FR ∕Ne pas appliquer la tension secteur sur déconnection de l'appareil, ne pas toucher les connecteurs dans la minute suivante. Vérifier que la terre est bien<br>reliée au connecteur de terre ⊕ afin d'éviter toute interférence électromagnétique.

#### **Communication**

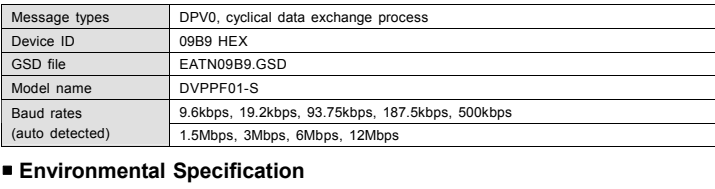

Noise immunity

ESD (IEC 61131-2, IEC 61000-4-2): 8KV Air Discharge EFT (IEC 61131-2, IEC 61000-4-4): Power Line: 2KV, Digital I/O: 1KV

Analog & Communication I/O: 1KV

Vibration/shock resistance

Standard: IEC 61131-2, IEC 68-2-6 (TEST Fc) IEC 61131-2 & IEC 68-2-27 (TEST Ea)

Approvals

Installation & Configuration

 $\zeta \in \Omega_{\text{us}}$ 

 **Dimensions** 

DVP-PF01

 $\boxed{\circ}$   $\overline{\text{...}}$   $\circ$ 

 $[3.54]$ 

x16

NET

Dimensions are in millimeter and [inch]

60 [2.36]

**TOO SEE AND SEE AND SEE AND SEE AND SEE AND SEE AND SEE AND SEE AND SEE AND SEE AND SEE AND SEE AND SEE AND S** 

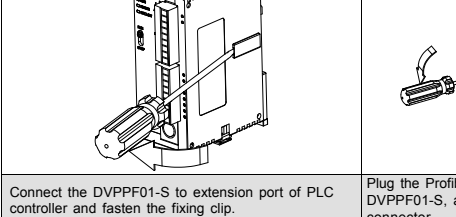

## △ 注意事項

✔ 此安裝手冊只提供電氣規格、一般規格、安裝及配線等。

✔ 本機為開放型 (Open Type) 機殼,因此使用者使用本機時,必須將之安裝於具防塵、防潮及免於電擊/衝擊 意外之外殼配線箱內。另必須具備保護措施 (如:特殊之工具或鑰匙才可打開) 防止非維護人員操作或意外 衝擊本體,造成危險及損壞。請勿在上電時觸摸任何端子。

### ❶ 產品簡介

#### ■ 功能說明

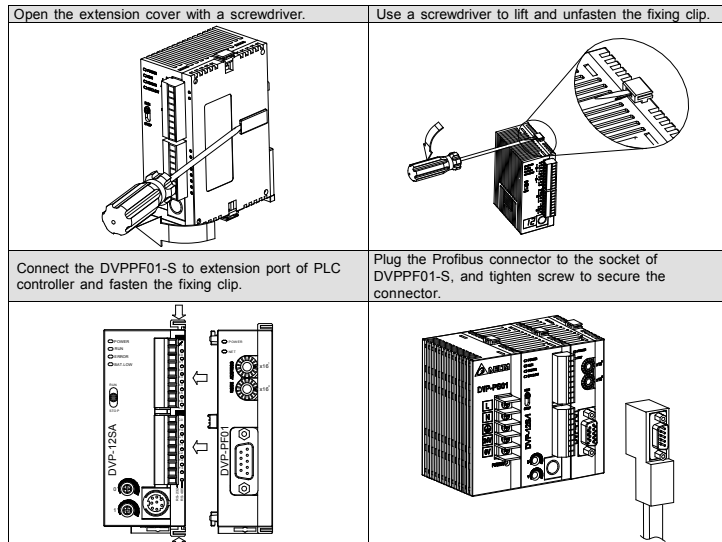

#### **Cable Length and Baud Rate**

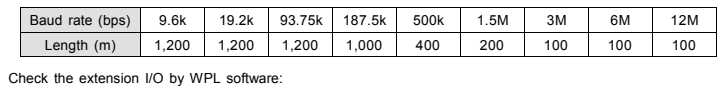

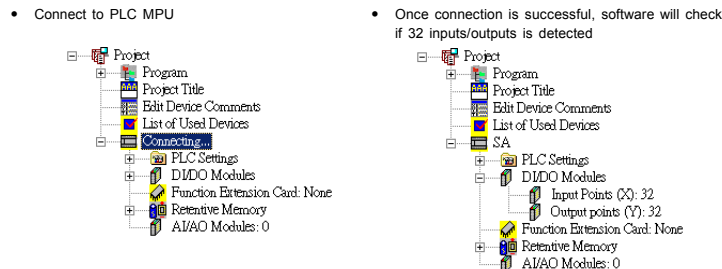

### **PIN Definition of DP Connector**

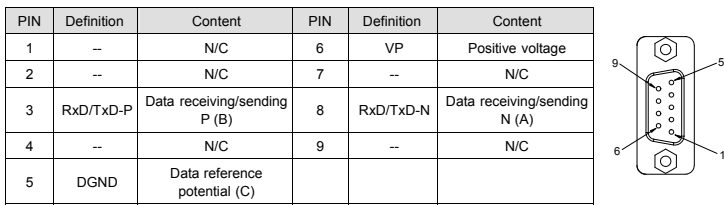

#### **MAC ID Setting**

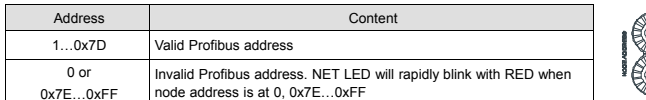

#### ■ Setting of DVPPF01-S Connect to Profibus-DP

x16x16

Connection example:

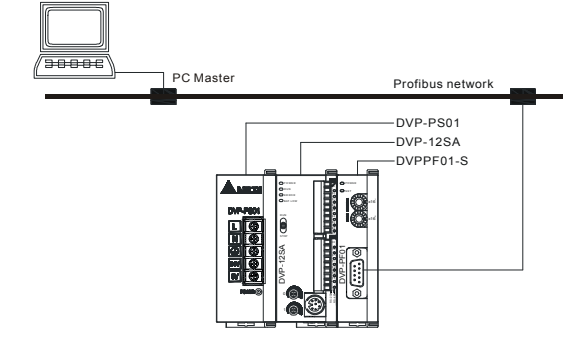

DVPPF01-S provides fixed 4 bytes input data and 4 bytes output data to user in Profibus-DP system. 4 bytes input data are transmitted from DVPPF01-S module to Profibus-DP Master, it are mapping to Y20-Y57 in PLC controller when DVPPF01-S is the first extension unit of PLC. 4 bytes output data are transmitted from Profibus-DP Master, and it are also mapping to X20-X57 in PLC controller.

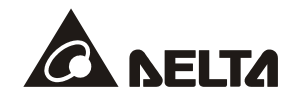

#### **Data Mapping**

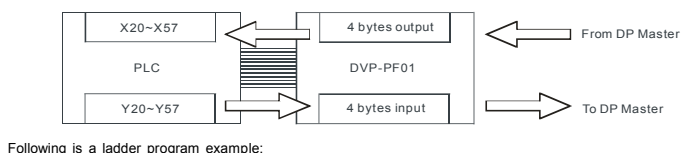

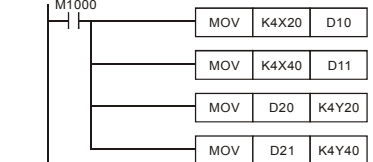

This program example copies the 4 bytes data from X20-X57 that transmitted by DP master to D10 and D11 registers in PLC controller. And, PLC controller will write 4 bytes data in D20 and D21 registers to Y20-Y57, these 4 bytes data will send to DVPPF01-S, and DVPPF01-S will send these data to DP master.

#### **O** Troubleshooting

#### **NET LED**

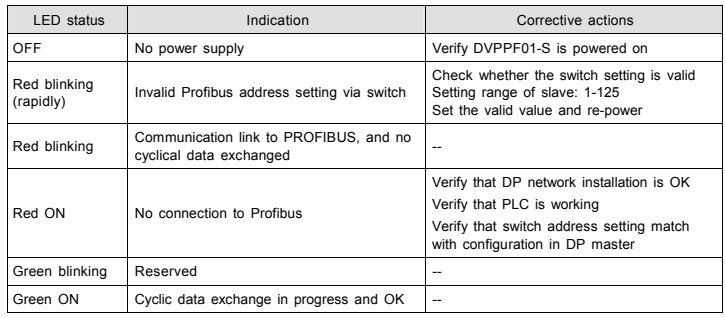

#### **Power LED**

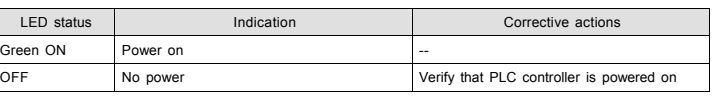

- 循環資料處理
- 支援 SYNC 及 FREEZE 主站和從站間資料同步化
- 支援自動偵測鮑率
- 在 DP 網路中可使用 12MHz 鮑率
- 循環資料處理固定為 4 bytes 和 4 bytes 輸出
- 可使用設定工具設定 GSD file

#### ■ 各部介紹

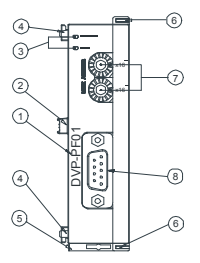

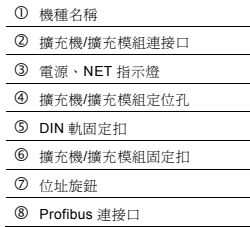

#### **DP** 連線

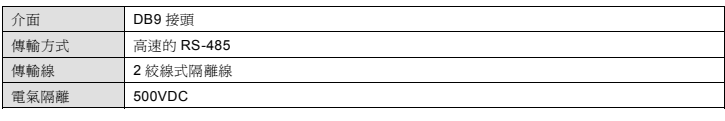

#### ■ 通訊

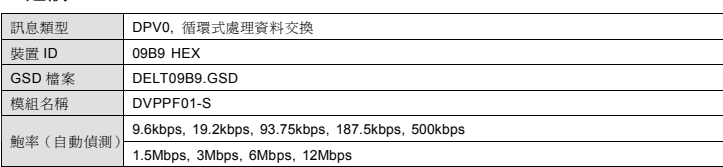

#### ■ 環境規格

繁體中文

### ❷ 規格

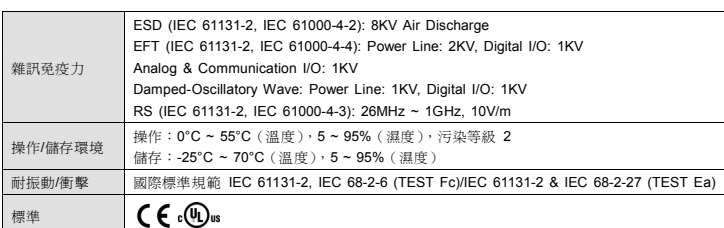

### ❸ 安裝與設定

#### ■ 外觀圖

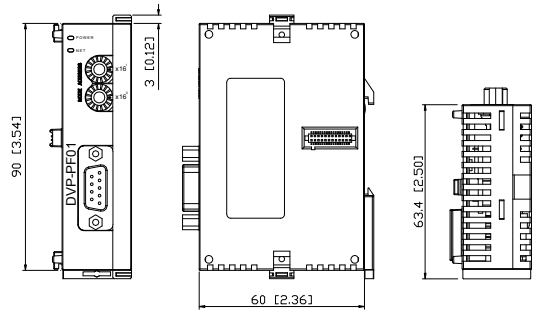

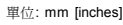

#### **PLC** 主機與 **DVPPF01-S** 結合

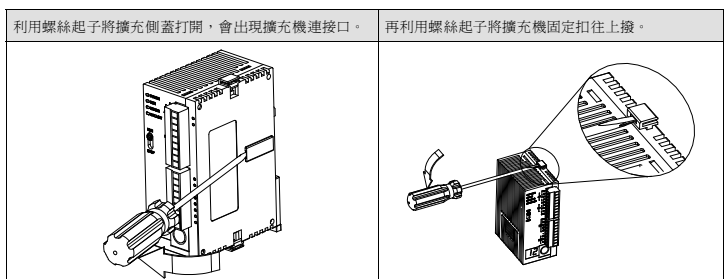

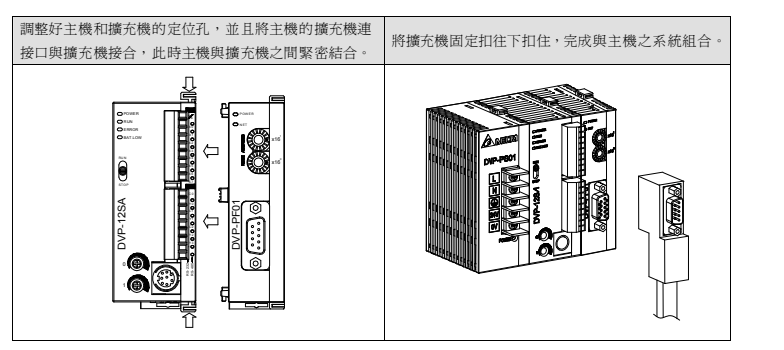

#### ■ 傳輸線與鮑率

傳輸線長度須視傳輸速率而決定。Profibus-DP 通訊速率範圍為 9.6kbps 到 12Mbps,傳輸距離範圍可從 100m 到 1,200m。

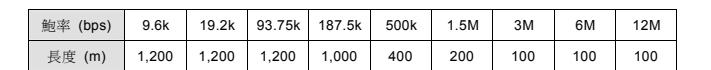

#### 在 WPL 軟體中檢查擴充點數:

與

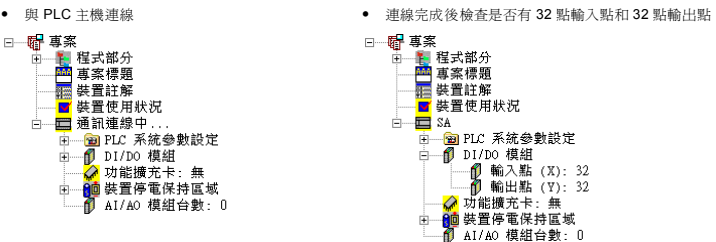

#### **DP** 接頭接腳定義

DVPPF01-S 於 Profibus-DP 系統中提供固定的 4 bytes 輸入和 4 bytes 輸出資料讓使用者使用。如果 DVPPF01-S 為第一台擴充模組時, PLC 的 Y20 ~ Y57 對映到 DVPPF01-S 的 4 bytes 輸入資料且會被 DVPPF01-S 傳送至 Profibus-DP 之主站,Profibus-DP 之主站傳回的 4 bytes 輸出資料透過 DVP-PF0 對映至 PLC 的 X20 ~ X57。

#### ■ 資料對映圖

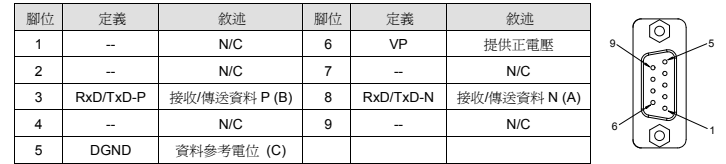

#### ■ **MAC ID** 位址設定

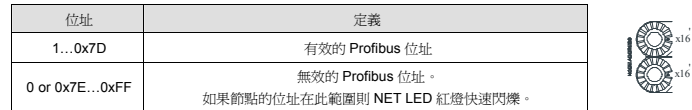

#### 設定 **DVPPF01-S** 連接至 **Profibus-DP**

連接範例:

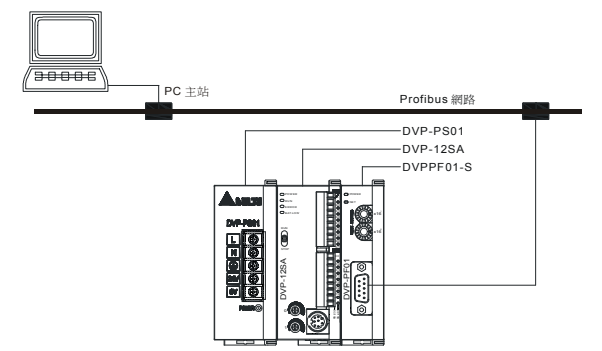

 扩展机/扩展模块连接口 ③ 电源、NET 指示灯

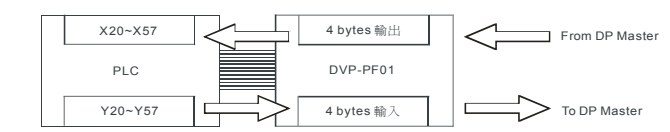

下面為階梯圖程式範例:

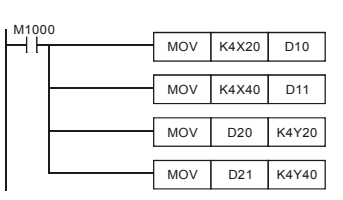

在這個範例程式中,將 Profibus-DP 主站傳送回來的 4 bytes 的資料 X20 ~ X57 搬移到 D10, D11 暫存器,再將 PLC 的 D20, D21 暫存器的資料寫到 Y20 ~ Y57,這些資料將會傳給 DVPPF01-S 且 DVPPF01-S 再將資料傳給 Profibus-DP 主站。

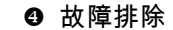

#### **NET** 指示燈

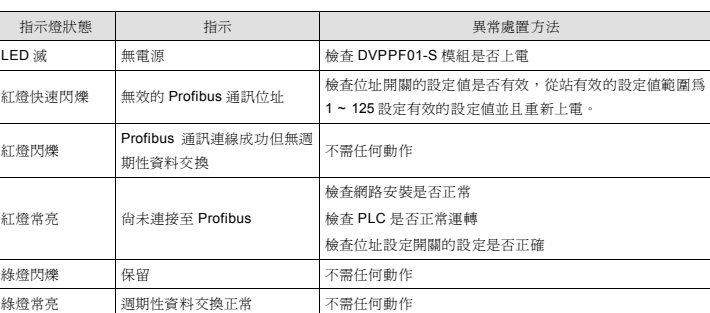

#### **Power** 指示燈

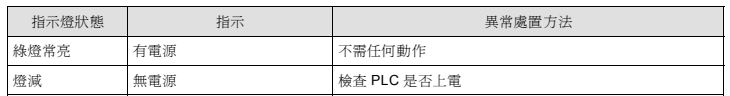

## 注意事項

- ✔ 此安装手册只提供电气规格、一般规格、安装及配线等。
- ◆ 本机为开放型 (Open Type) 机壳,因此使用者使用本机时,必须将之安装于具防尘、防潮及免于电击/冲击 意外之外壳配线箱内。另必须具备保护措施 (如:特殊之工具或钥匙才可打开) 防止非维护人员操作或意外冲<br>击本体,造成危险及损坏。请勿在上电时触摸任何端子。

### ❶ 產品簡介

- 循环数据处理
- 支持 SYNC 及 FREEZE 主站和从站间数据同步化
- 
- 在 DP 网络中可使用 12MHz 波特率
- 循环数据处理固定为 4 bytes 和 4 bytes 输出

#### ■ 各部介紹

- 
- .支持自动侦测波特率
- 
- 可使用设定工具设定 GSD file

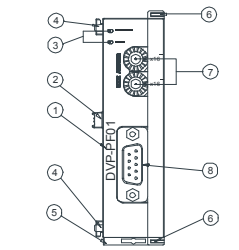

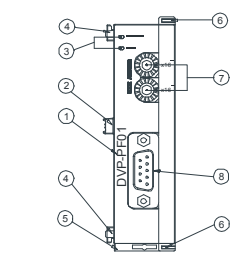

## ❷ 規格

机种名称

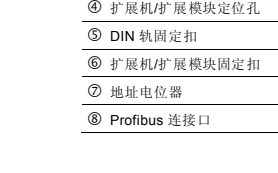

#### **DP** 聯機

在这个范例程序中,将 Profibus-DP 主站传送回来的 4 bytes 的数据 X20 ~ X57 搬移到 D10, D11 寄存器,再将 PLC 的 D20, D21 寄存器的数据写到 Y20 ~ Y57,这些数据将会传给 DVPPF01-S 且 DVPPF01-S 再将数据传给 Profibus-DP 主站。

#### ❹ 故障排除

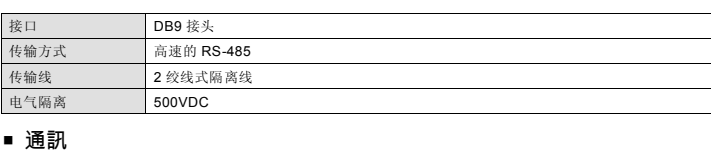

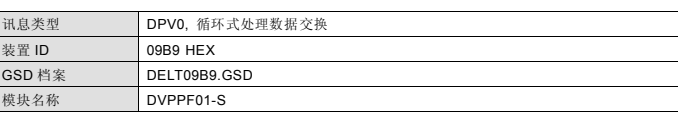

简体中文

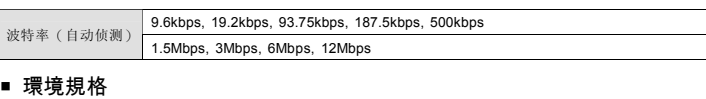

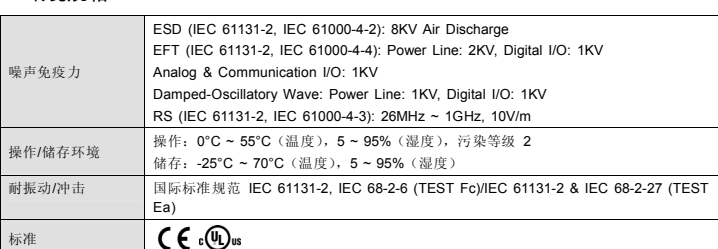

## ❸ 安裝與設定

■ 外觀圖

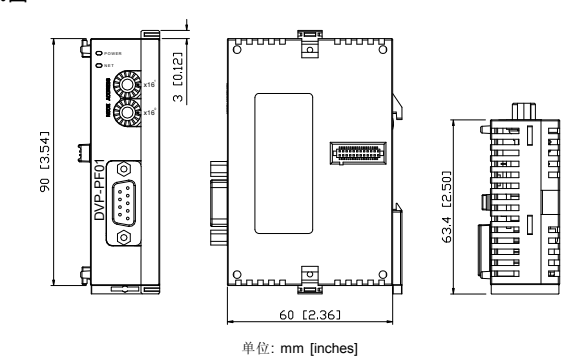

#### **PLC** 主機與 **DVPPF01-S** 結合

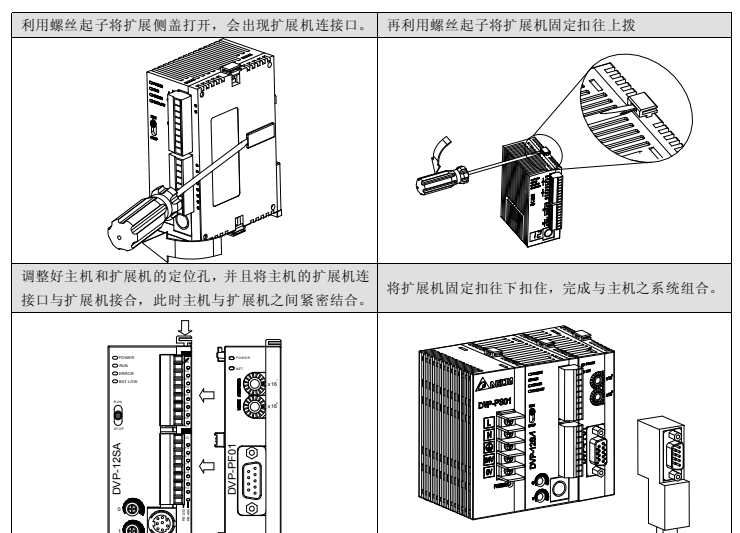

#### ■ 傳輸線與串列傳輸速率

传输线长度须视传输速率而决定。Profibus-DP 通讯速率范围为 9.6kbps 到 12Mbps,传输距离范围可从 100m 到 1,200m。

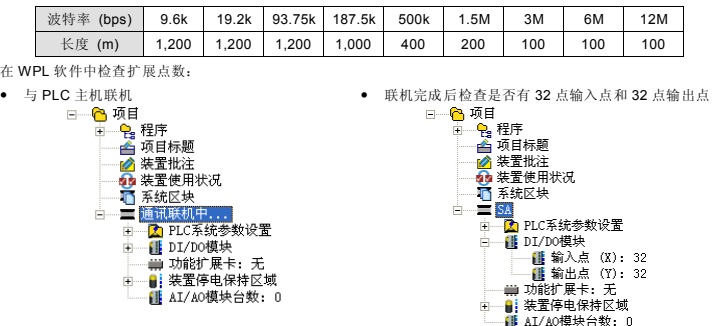

■ 功能說明

#### **DP** 接頭接腳定義

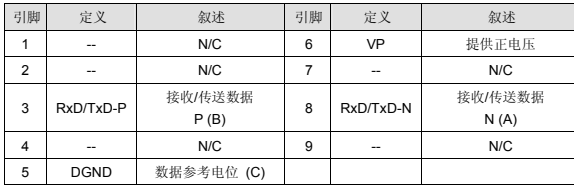

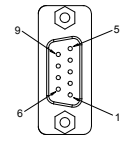

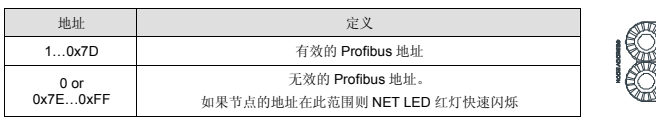

x16x16

#### ■ **MAC ID** 地址設定

#### 設定 **DVPPF01-S** 連接至 **Profibus-DP**

连接范例:

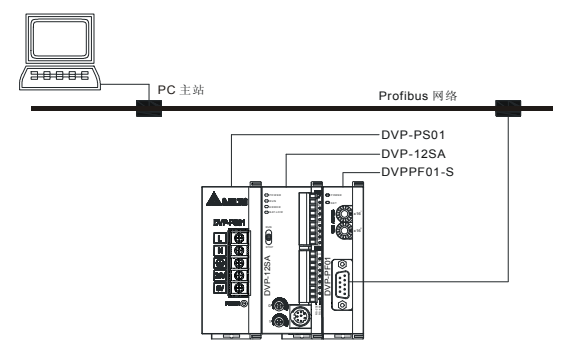

DVPPF01-S 于 Profibus-DP 系统中提供固定的 4 bytes 输入和 4 bytes 输出数据让使用者使用。如果 DVPPF01-S 为第一台扩展模块时, PLC 的 Y20 ~ Y57 对映到 DVPPF01-S 的 4 bytes 输入数据且会被 DVPPF01-S 传送至 Profibus-DP 之主站,Profibus-DP 之主站传回的 4 bytes 输出数据透过 DVPPF01-S 对映至 PLC 的 X20 ~ X57。

#### ■ 數據對映圖

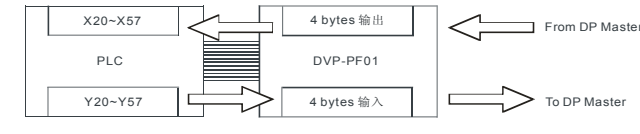

下面为阶梯图程序范例:

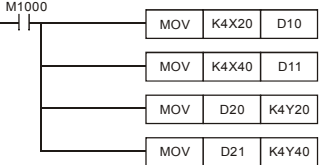

#### **NET** 指示燈

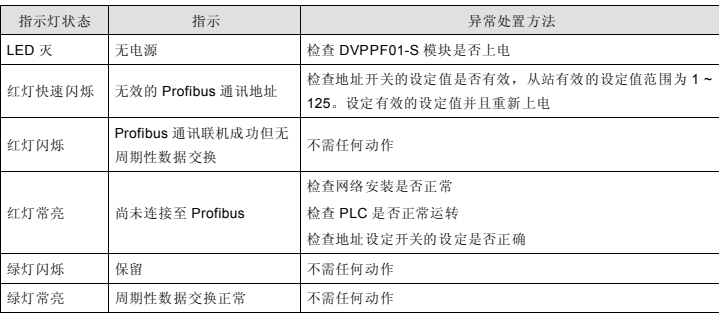

#### **Power** 指示燈

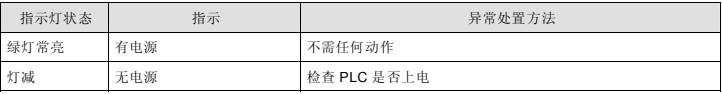